## BoostWave ??????????????? ?????? ?????? ??????? (Latest)

= BoostWave — это сверхлегкий программный инструмент для загрузки, сжатия, распаковки, управления, хранения и воспроизведения файлов WAV. Это как автономный, так и подключаемый интерфейс для версий Winamp v1.1.x, v1.2.x, v2.2.x, v3.x.x или v4.x.x. Он также работает в Windows XP, Windows 2003, Windows 2000, Windows NT, Windows CE (95, 98, ME) и Linux. Основные возможности программного обеспечения представлены в следующей таблице: Функции =======> \*\*Техника очистки:\*\* BoostWave использует «метод очистки». Это позволяет BoostWave восстанавливать поврежденные или шумные звуковые дорожки, чтобы вы могли сэкономить свое время и сохранить файлы WAV. Это расширенная функция, поэтому вы должны знать, как правильно ее использовать и применять. > \*\*Использование ЦП:\*\* BoostWave — это приложение только для аудио. Таким образом, BoostWave никогда не требует процессорного времени вашего компьютера. > \*\*Интуитивно понятный интерфейс:\*\* BoostWave отображает все свои функции в простом и интуитивно понятном интерфейсе. > \*\*Гибкий интерфейс:\*\* BoostWave предлагается в качестве подключаемого интерфейса для Winamp и других мультимедийных проигрывателей. Вам не нужно загружать и устанавливать какие-либо дополнительные программы, чтобы использовать программные функции BoostWave. > \*\*Сверхбыстрый рендеринг звука:\*\* BoostWave способен рендерить звук настолько быстро, что вы не заметите никаких задержек в своих задачах, связанных со звуком. Для этого используется метод «буферизации». > \*\*Перетаскивание: \*\* BoostWave может перетаскивать аудиофайлы в свой интерфейс, чтобы выполнять над ними определенные действия. Это полезно не только для загрузки, копирования и перемещения, но и для сохранения файлов WAV. > \*\* Точное и высококачественное сжатие: \*\* BoostWave использует многоуровневую технологию сжатия и распаковки. Также он поддерживает аудиоформаты, которые необходимо хранить в файлах WAV, такие как JPG (для файлов WAV, содержащих JPEG), PNG (для файлов WAV, содержащих PNG), OGG (для файлов WAV, содержащих OGG), BMP (для файлов WAV, содержащих формат JPEG). файлы, содержащие BMP) и файлы WAV (для файлов WAV без расширения файла). > \*\*Аудио (

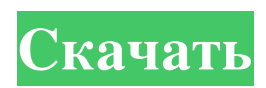

## **BoostWave**

Это небольшое приложение для платформы Windows, которое использует небольшую библиотеку DLL с именем WavEngine.dll для загрузки, сохранения и перекодирования WAV-файлов с высоким разрешением (включая двойную точность). Он разработан, чтобы вы могли использовать WAV-файлы высокого разрешения в качестве быстрых декодеров и динамически сжимать (без перекодирования) файлы MPEG Layer 3 (MP3). Для декодирования файлов MPEG вам необходимо установить официальные плагины декодера MPEG 1 (MP3), MPEG 2 (MP2, Ogg Vorbis) и MPEG 4 (MP4). Если вы не знакомы с форматом файла кодека, обратитесь к официальной документации. Кроме того, вам нужно будет установить плагин декодера MP3 и использовать правильные настройки битрейта для аудиофайлов. Важная заметка: Если вы не уверены, может ли ваш компьютер обрабатывать 32-битные файлы WAV Hi-Res, или вы не уверены, может ли ваш предыдущий декодер MP3 их обрабатывать, вы можете запустить BoostWave, чтобы проверить и показать, насколько он быстр. Приложение работает в автономном режиме и содержит небольшой образец файла. Если вы хотите использовать его, вы можете следовать инструкциям ниже. Важные заметки: 1. BoostWave требуется доступ к установленному файлу WavEngine.dll. Вы можете найти последнюю версию BoostWave и пример файла по адресу 2. Текстовые файлы, включенные в этот архив, необходимы для запуска программы. Возможно, вы захотите найти и установить коммерческий установщик. Вы можете скачать архив WinZip (и извлечь файл «boostwave.zip» в удобный каталог, например C:\boostwave. 3. При первом запуске установщика вам будет предложено принять лицензионное соглашение. Этого можно избежать, если просто запустить файл «boostwave.exe». 4. Ваша система должна поддерживать 32-битный код. Ознакомьтесь с разделом обзора программного обеспечения BoostWave и, если необходимо, используйте утилиту BootWave Crack для устранения любых проблем. Требования: Windows 2000/XP/2003, Windows Vista, Windows 7 Условия лицензии: «BoostWave» является бесплатным программным обеспечением и распространяется под лицензией GNU General Public License версии 2 (GPLv2). Программное обеспечение распространяется без каких-либо гарантий, за исключением случаев, когда на программное обеспечение распространяется гарантия третьей стороны. В этом fb6ded4ff2

<https://cecj.be/wp-content/uploads/2022/06/cecequi.pdf>

<http://launchimp.com/windows-symbolic-link-maker-кряк-скачать-бесплатно-x64/> [https://adsocialnetwork.com/upload/files/2022/06/8aCnwuqs3hMpEHTNDV4s\\_15\\_243352dee85f1fe9799f26d57480820d\\_file.pdf](https://adsocialnetwork.com/upload/files/2022/06/8aCnwuqs3hMpEHTNDV4s_15_243352dee85f1fe9799f26d57480820d_file.pdf) <https://instafede.com/multitrack-stopwatch-ключ-скачать-pc-windows-latest-2022/> [https://cdn.geeb.xyz/upload/files/2022/06/pUItz7KYykiKZDrHSWpj\\_15\\_f25576ceb57b91c75ceac49ee2eb953d\\_file.pdf](https://cdn.geeb.xyz/upload/files/2022/06/pUItz7KYykiKZDrHSWpj_15_f25576ceb57b91c75ceac49ee2eb953d_file.pdf) <https://aalcovid19.org/wonderfox-dvd-to-apple-device-ripper-активация-activator-скачать-2022-latest/> [https://ubiz.chat/upload/files/2022/06/LFDfOEn9hUJgApjGGtiG\\_15\\_243352dee85f1fe9799f26d57480820d\\_file.pdf](https://ubiz.chat/upload/files/2022/06/LFDfOEn9hUJgApjGGtiG_15_243352dee85f1fe9799f26d57480820d_file.pdf) <https://wilsonvillecommunitysharing.org/omega-adblocker-активированная-полная-версия-full-version-с/> [http://www.magneetclub.nl/wp-content/uploads/2022/06/Sejda\\_PDF\\_Desktop\\_\\_\\_\\_.pdf](http://www.magneetclub.nl/wp-content/uploads/2022/06/Sejda_PDF_Desktop____.pdf) <http://mysquare.in/?p=22770> <https://feimes.com/moyea-swf-to-video-sdk-ключ-full-product-key-скачать-бесплатно-без-ре/> <http://www.distributorbangunan.com/?p=58443> <https://www.d4vib.com/wp-content/uploads/2022/06/gilmnedy.pdf> <https://rajnikhazanchi.com/ip-address-fetcher-скачать-бесплатно-без-регистраци/> <http://www.ohminnesota.com/wp-content/uploads/2022/06/wakeursh.pdf> <https://brightsun.co/qimage-professional-edition-активация-скачать-бесплатно-бе/> http://kfivehomestead.com/wp-content/uploads/2022/06/ORecorder WinMac\_April2022.pdf <http://www.giffa.ru/who/flash-slideshow-maker-professional-activation-code-with-keygen-skachat-besplatno/> [https://libertycentric.com/upload/files/2022/06/zUMI3bnf4qRmFKIfPRCD\\_14\\_c8d97d6b42539d3b6de89985031c211a\\_file.pdf](https://libertycentric.com/upload/files/2022/06/zUMI3bnf4qRmFKIfPRCD_14_c8d97d6b42539d3b6de89985031c211a_file.pdf)

<https://www.pivatoporte.com/wp-content/uploads/2022/06/abuand-1.pdf>